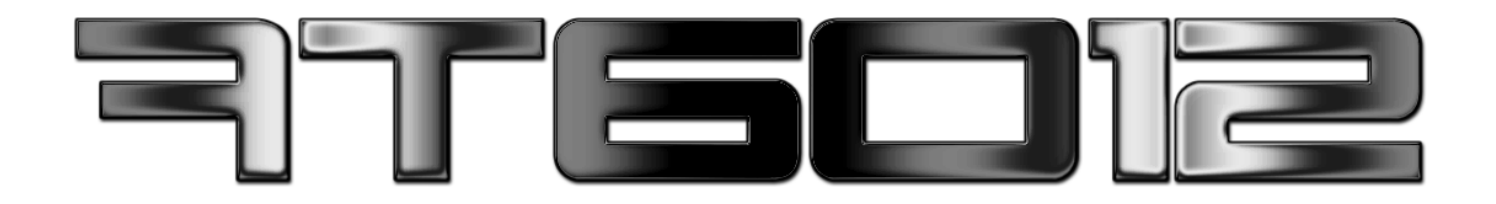

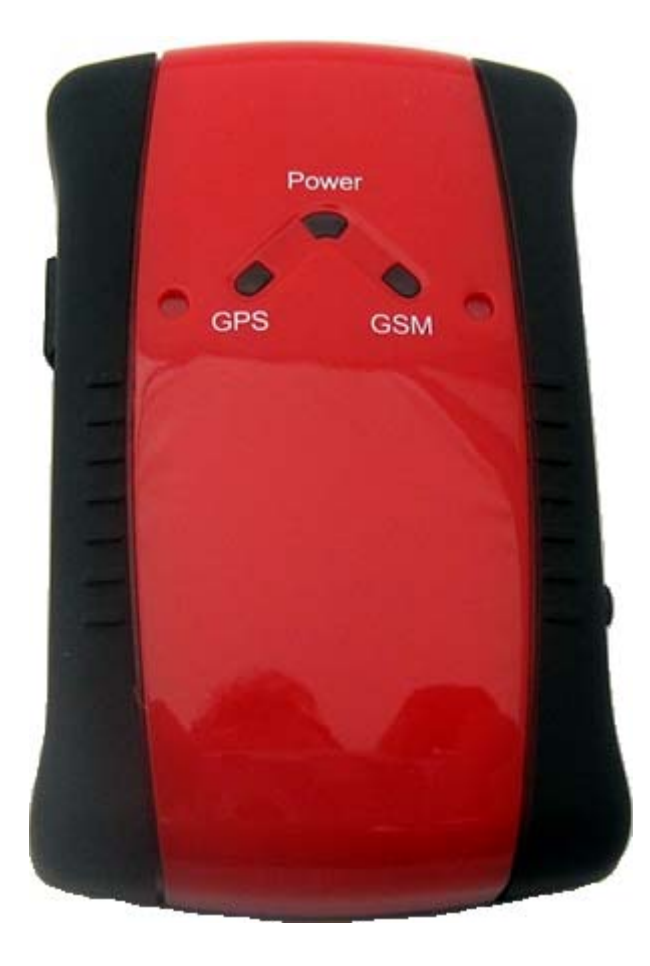

### Manuale d'uso

## Informazioni sulla Sicurezza

#### Prima dell'uso verifica….

- Non utilizzare e spegnere il Tracker ove non è permesso
- Non utilizzare il Tracker in luoghi dove vengono avvengono esplosioni
- Non aprire, smontare o modificare il tracker o i suoi accessori
- Verifica che il tracker non interferisca con strumenti medicali quali Pacemakers etc

\_\_\_\_\_\_\_\_\_\_\_\_\_\_\_\_\_\_\_\_\_\_\_\_\_\_\_\_\_\_\_\_\_\_\_\_\_\_\_\_\_\_\_\_\_\_\_\_\_\_\_\_\_\_\_\_\_\_\_\_\_\_\_\_\_\_\_\_\_\_\_\_

- Non utilizzare il tracker in Aereo o in aree AereoPortuali
- Non utilizzare il tracker in tutte le aree e situazioni vietate dalle norme Nazionali.
- Non immergere il tracker in sostanze liquide
- Non lasciare il tracker in luoghi umidi, sporchi o polverosi
- Non esporre il tracker a temperature inferiori a -10° o superiori a +40°C
- Non avvicinare il tracker a sorgenti di microonde
- Non avvicinare il tracker a solventi o materiali infiammabili
- Non far cadere, lanciare o sottoporre il tracker a pressione
- Non verniciare il tracker

#### Ricorda che un uso improprio del tracker invalida la garanzia

#### Note Relative al SAR

Il tracker AT6012 incorpora sia un trasmettitore che un ricevitore di radiofrequenze ed è costruito in modo da essere conforme alle Normative Europee relative alle emissioni di Microonde: l'unità di misura standard per la misura dell'esposizione a sorgenti di Microonde: il limite attuale per i telefoni cellulari è pari a 2.0 /Kg: tale limite incorpora un sostanziale margine di sicurezza a ulteriore vantaggio della salute degli utilizzatori. Il valore di SAR può variare a seconda delle norme Nazionali o a seguito di revisione delle norme in vigore.

#### Note Relative ai dispositivi GPS

Ricorda che l'accuratezza dei dispositivi GPS in condizioni ottimali è di circa 10 metri: ricorda però che in particolari condizioni d'uso, le performance del ricevitore GPS possono essere pesantemente influenzate e causare l'inaffidabilità dei dati: pertanto i dati forniti sono intesi come **indicativi** e si declina ogni responsabilità per eventuali conseguenze derivanti dal loro uso. Inoltre nelle seguenti condizioni i dati forniti non sono affidabili:

- Aree coperte, all'interno di edifici, tunnel, sottopassi
- Aree con alta densità di edifici di grande dimensione
- Fitte Foreste
- Aree sottoposte a forti piogge o nevicate o a cielo coperto
- In auto con particolari vetri schermati
- Durante azioni di guerra o di allarme nazionale il governo USA potrebbe disabilitare o ridurre l'accuratezza del segnale GPS

# Il Tracker

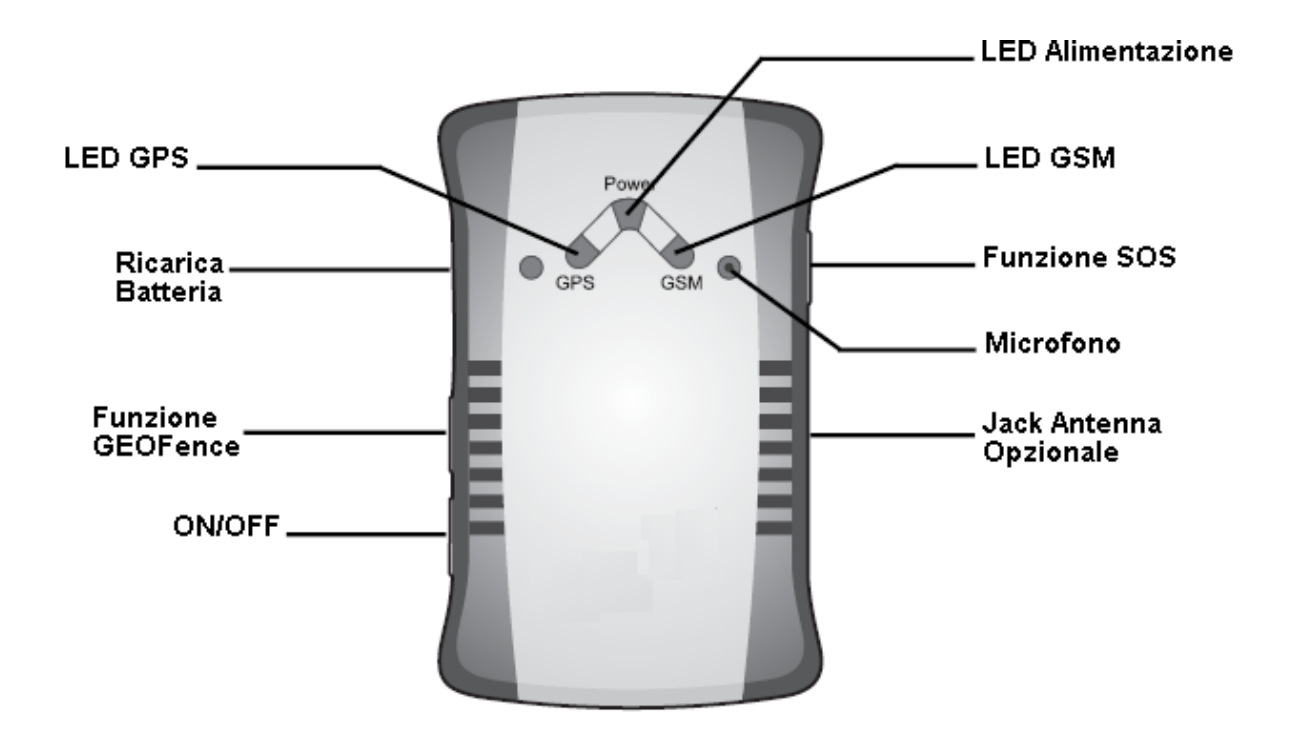

\_\_\_\_\_\_\_\_\_\_\_\_\_\_\_\_\_\_\_\_\_\_\_\_\_\_\_\_\_\_\_\_\_\_\_\_\_\_\_\_\_\_\_\_\_\_\_\_\_\_\_\_\_\_\_\_\_\_\_\_\_\_\_\_\_\_\_\_\_\_\_\_

### Installare SimCard e Batteria

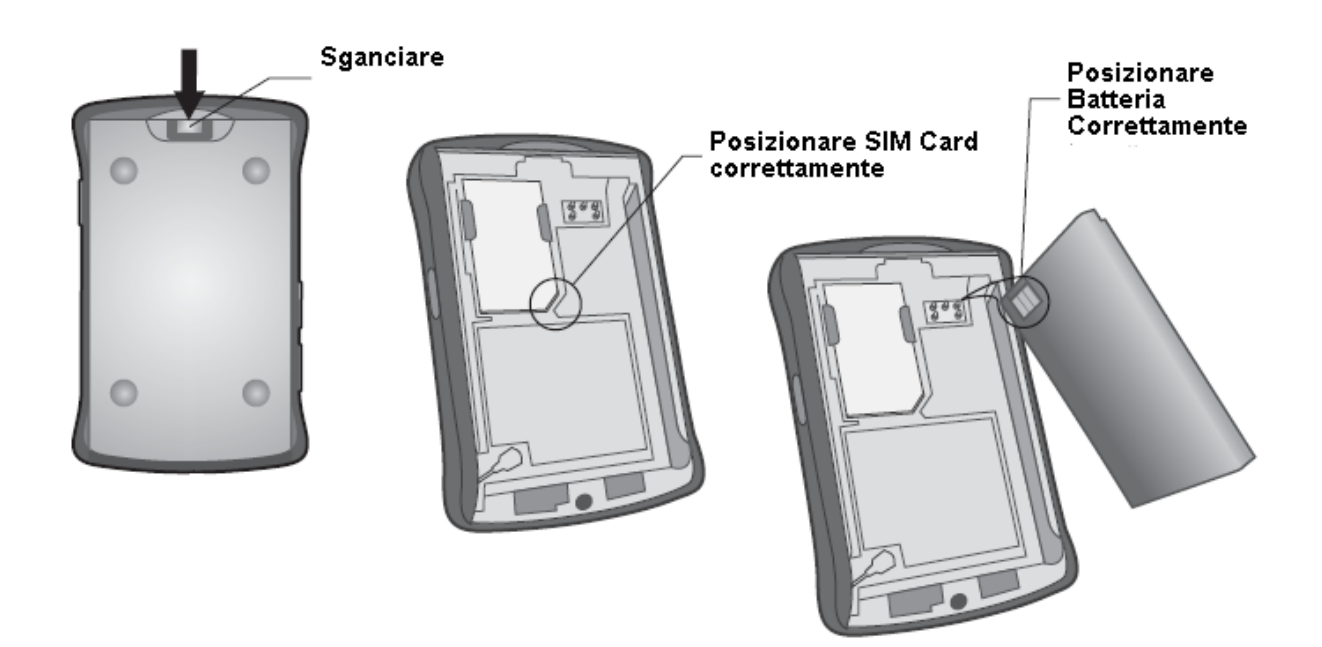

## Caricare la Batteria

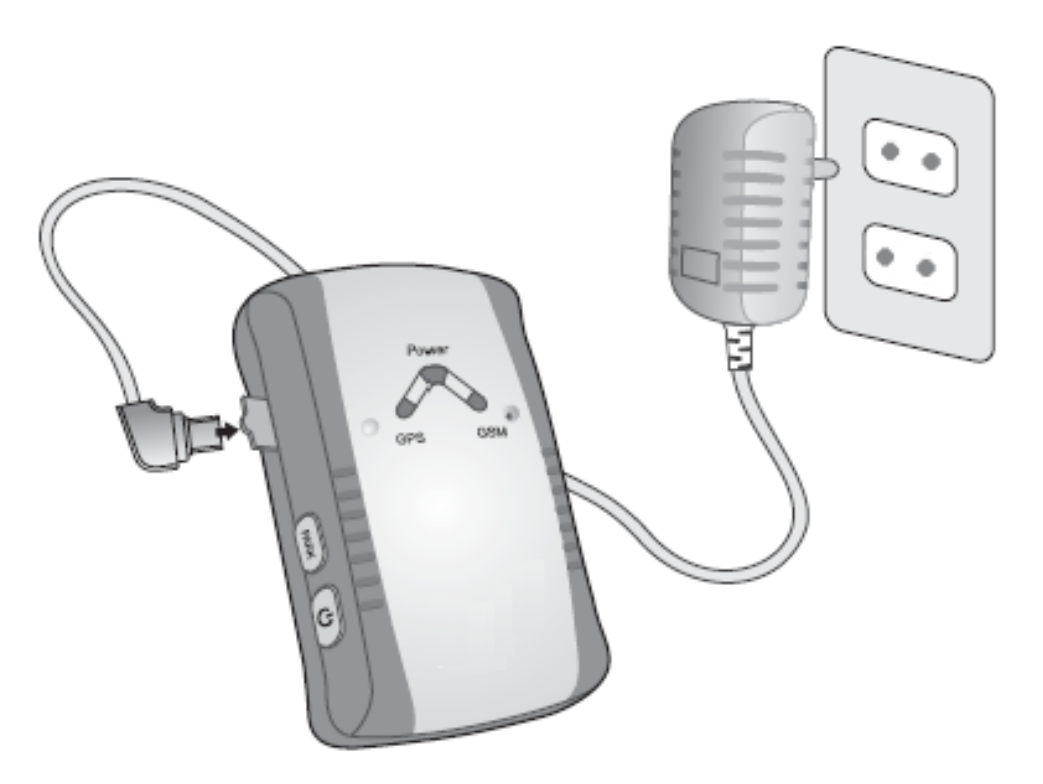

\_\_\_\_\_\_\_\_\_\_\_\_\_\_\_\_\_\_\_\_\_\_\_\_\_\_\_\_\_\_\_\_\_\_\_\_\_\_\_\_\_\_\_\_\_\_\_\_\_\_\_\_\_\_\_\_\_\_\_\_\_\_\_\_\_\_\_\_\_\_\_\_

Durante la carica il led "Power" lampeggia: quando la batteria è carica la luce diventa fissa

## Accendere il Tracker

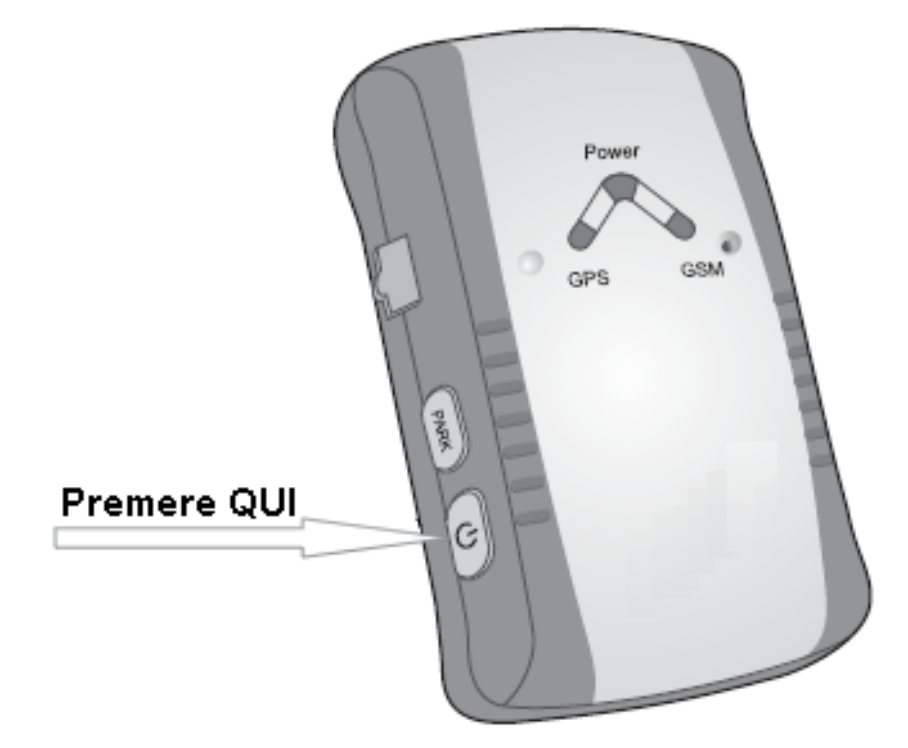

Premere il tasto per circa 4 Secondi, ovvero fino a quando tutte 3 i led danno un breve flash.

\_\_\_\_\_\_\_\_\_\_\_\_\_\_\_\_\_\_\_\_\_\_\_\_\_\_\_\_\_\_\_\_\_\_\_\_\_\_\_\_\_\_\_\_\_\_\_\_\_\_\_\_\_\_\_\_\_\_\_\_\_\_\_\_\_\_\_\_\_\_\_\_

Non appena il Tracker ha agganciato un Segnale GSM inizia a lampeggiare il led Blu e lo stesso accade al led Rosso non appena il Tracker ha ricevuto una posizione dal ricevitore GPS.

Per ottimizzare l'utilizzo delle batterie, in assenza di comandi, il tracker opera nel seguente modo:

Cerca di acquisire la posizione GPS per max 2 minuti: se l'esito è positivo attende 1 minuto prima di acquisire nuovamente: se l'esito è negativo attende 6 minuti prima di tentare nuovamente l'acquisizione:

Qualora invece riceva un comando acquisisce immediatamente la posizione e la invia nei modi richiesti.

Per spegnere il Tracker premere il tasto per circa 6 secondi, ovvero fino a quando il led giallo non faccia un lampeggio.

### Impostazioni

Gli ordini vengono impartiti al Tracker attraverso degli SMS: tutti i comandi iniziano con "\*" e terminano con "#" e non devono contenere spazi e non vi è differenza tra Maiuscole e minuscole (pertanto **D03** e **d03** sono la stessa cosa).

\_\_\_\_\_\_\_\_\_\_\_\_\_\_\_\_\_\_\_\_\_\_\_\_\_\_\_\_\_\_\_\_\_\_\_\_\_\_\_\_\_\_\_\_\_\_\_\_\_\_\_\_\_\_\_\_\_\_\_\_\_\_\_\_\_\_\_\_\_\_\_\_

Innanzitutto è necessario impostare il numero di almeno 1 Master, ovvero uno dei telefoni dal quale i Tracker accetta Ordini: (Possono essere definiti fino a 10 Telefoni Master):

il formato comando è: **\*d03\*0000\*N\*numerotelefono#** 

dove **N** è il numero progressivo del telefono Master: ipotizzando che il nostro numero sia 348 333 123 456 e visto che è il primo numero di telefono immesso il messaggio da inviare sarà il seguente: **\*d03\*000\*1\*348333123456#**

Se il comando è stato ricevuto Il tracker invierà entro pochi secondi<sup>1</sup> questo messaggio: **Setting OK! \*d03\*000\*1\*348333123456#** 

Successivamente dobbiamo impostare la password, l'ora e data di sistema, i numeri di chiamata SOS, il telefono di guardia, il numero del CallCenter e il numero per il PDS

Per impostare la password (che di default è "0000") comporre il seguente comando: **\*S99\*0000\*1234#** 

Per impostare data e ora di sistema il comando è il seguente: **\*STI\*aaaa-mm-gg\*hh-mm#** ad esempio**: \*STI\*2008-04-06\*15:33#** 

E' possibile impostare fino a 3 numeri di chiamata SOS: i comandi sono rispettivamente i seguenti: (dove 1234 è la password che abbiamo impostati prima) **\*S01\*1234\*telefono#** e **\*S02\*1234\*telefono#** e **\*S03\*1234\*telefono#** 

Per impostare il numero di Guardia il comando è il seguente **\*D01\*1234\*telefono#** 

 $\overline{a}$ 

Mentre per impostre il numeo del CallCenter basta comporre quanto segue: **\*D02\*1234\*telefono#** 

Per impostare il numero di chiamata PDS (che avvisa se viene collegata/scollegata la alimentazione esterna): **\*S07\*telefono#** 

**A seguito di ogni comando il tracker invia un messaggio dove indica il buon fine dell'operazione e il messaggio ricevuto.** 

Il tracker invia inoltre un messaggio al telefono di Guardia quando la carica della batteria scende sotto il 30%

**TRIKS:** se si imposta come S04 il proprio numero e non si impostano S9 e S10, chiamando il tracker e poi riagganciando è possibile ottenere i dati senza inviare un SMS

<sup>&</sup>lt;sup>1</sup> Il tracker invia il messaggio immediatamente, ma il recapito di tale messaggio potrebbe impiegare alcuni minuti se non ore, ma il ritardo è dovuto al gestore del servizio di messaggistica SMS.

# Funzioni

#### Funzioni Base

Per ottenere sul numero del chiamante **(i dati vengono SEMPRE inviati anche al Numero di Guardia e al numero di Call Center oltre che al Server GPRS se inseriti)** le coordinate del tracker si possono utilizzare 2 diversi comandi:

\_\_\_\_\_\_\_\_\_\_\_\_\_\_\_\_\_\_\_\_\_\_\_\_\_\_\_\_\_\_\_\_\_\_\_\_\_\_\_\_\_\_\_\_\_\_\_\_\_\_\_\_\_\_\_\_\_\_\_\_\_\_\_\_\_\_\_\_\_\_\_\_

\*n01#, che fornisce data, ora, longitudine e latitudine: esempio: **04 April 2005,10.10.55,4436.6245,N,01054.4634,E** dove 04April 2005 10.10.55 sono la data e l'ora 4436.6245N e 01054.4634 sono la longitudine e la latitudine A seconda delle versioni Firmware, il formato di latitudine/longitudine può essere fornito in formato DD o DMS, ovvero decimale o sessantesimale: pertanto quanto sopra indicato corrisponde a 44° 21' 58.48" Longitudine N e 10° 32' 40.68' Latitudine Est se la notazione è DD 44° 36' 26.45" Longitudine N e 10° 54" 46,34' Latitudine Est se la notazione è DMS

Come riconoscere se la notazione è DD o DMS: a parte qualche osservazione (nella notazione DMS le prime 3 coppie di valori non possono superare il valore di 59), l'unico modo è quello di verificare su una mappa la effettiva posizione.

Utilizzando Google Maps o Google Earth è possibile visualizzare la posizione esatta di un punto, (e anche disegnare un percorso): utilizzeremo questo metodo per identificare la notazione utilizzata dal Tracker:

Se la notazione è DD basterà inserire i seguenti dati: 44.366245,010.544634 Se la notazione è DMS si dovranno inserire in questo modo: 44 36.6245, 010 54.4634 (notare lo spazio tra 44 e 36 e tra 010 e 54)

una volta effettuati entrambi i test e verificato quale indichi la posizione esatta, avremo definito la notazione del Tracker da utilizzare in ogni occasione.

\*n02#, che fornisce invece il n. IMEI del Tracker, il GPRMC (Recommended Minimum Specific), il numero del telefono Chiamante, il codice Messaggio (nella fattispecie N028d): Esempio:

**%356939010012099,\$GPRMC,124945.752,A,4436.6245,N,01054.4634,E,0.11,358.52,06 0408,,,A,+393334347445,N028d** 

Dove

**%356939010012099** è il numero IMEI del Tracker

**\$GPRMC,124945.752,A,4436.6245,N,01054.4634,E,0.11,358.52,060408,,,A** sono i dati **+393334347445** è il numero di cellulare che ha richiesto i dati

**N028d** è il codice della funzione utilizzata

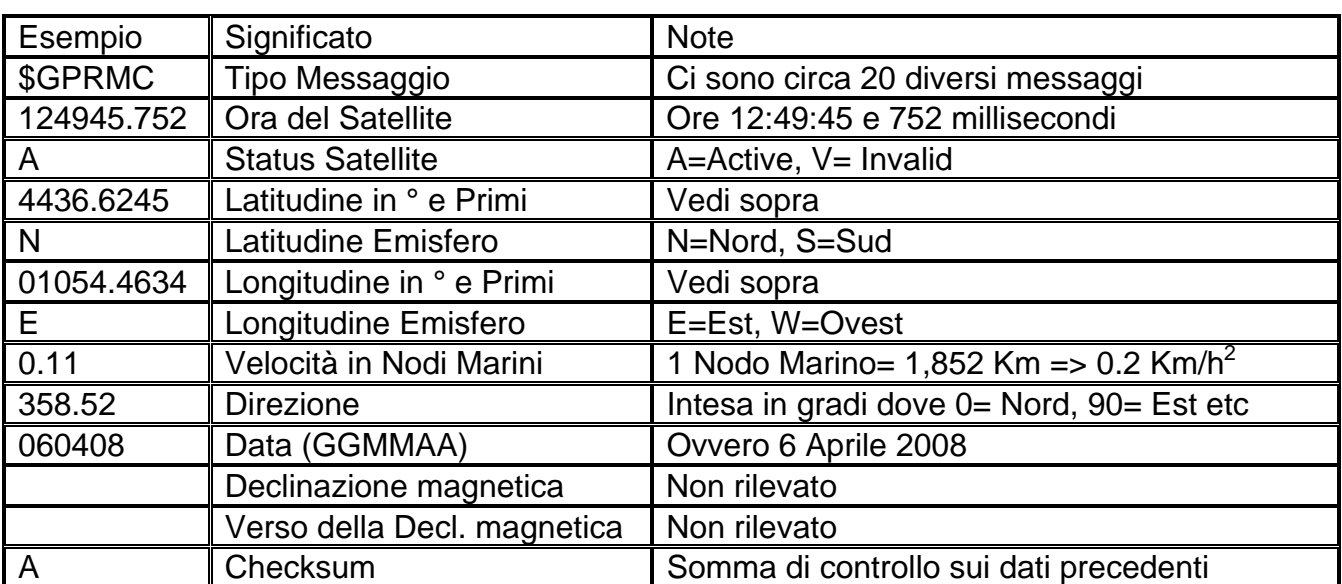

Nel dettaglio si tratta di una serie di dati il cui significato è ricavabile dalla seguente tabella:

\_\_\_\_\_\_\_\_\_\_\_\_\_\_\_\_\_\_\_\_\_\_\_\_\_\_\_\_\_\_\_\_\_\_\_\_\_\_\_\_\_\_\_\_\_\_\_\_\_\_\_\_\_\_\_\_\_\_\_\_\_\_\_\_\_\_\_\_\_\_\_\_

<sup>&</sup>lt;sup>2</sup> A causa dell'approssimazione, sempre diversa, della posizione anche se il dispositivo è fermo potrebbe essere visualizzata una velocità seppur minima così come una direzione.

#### Elenco Completo Funzioni

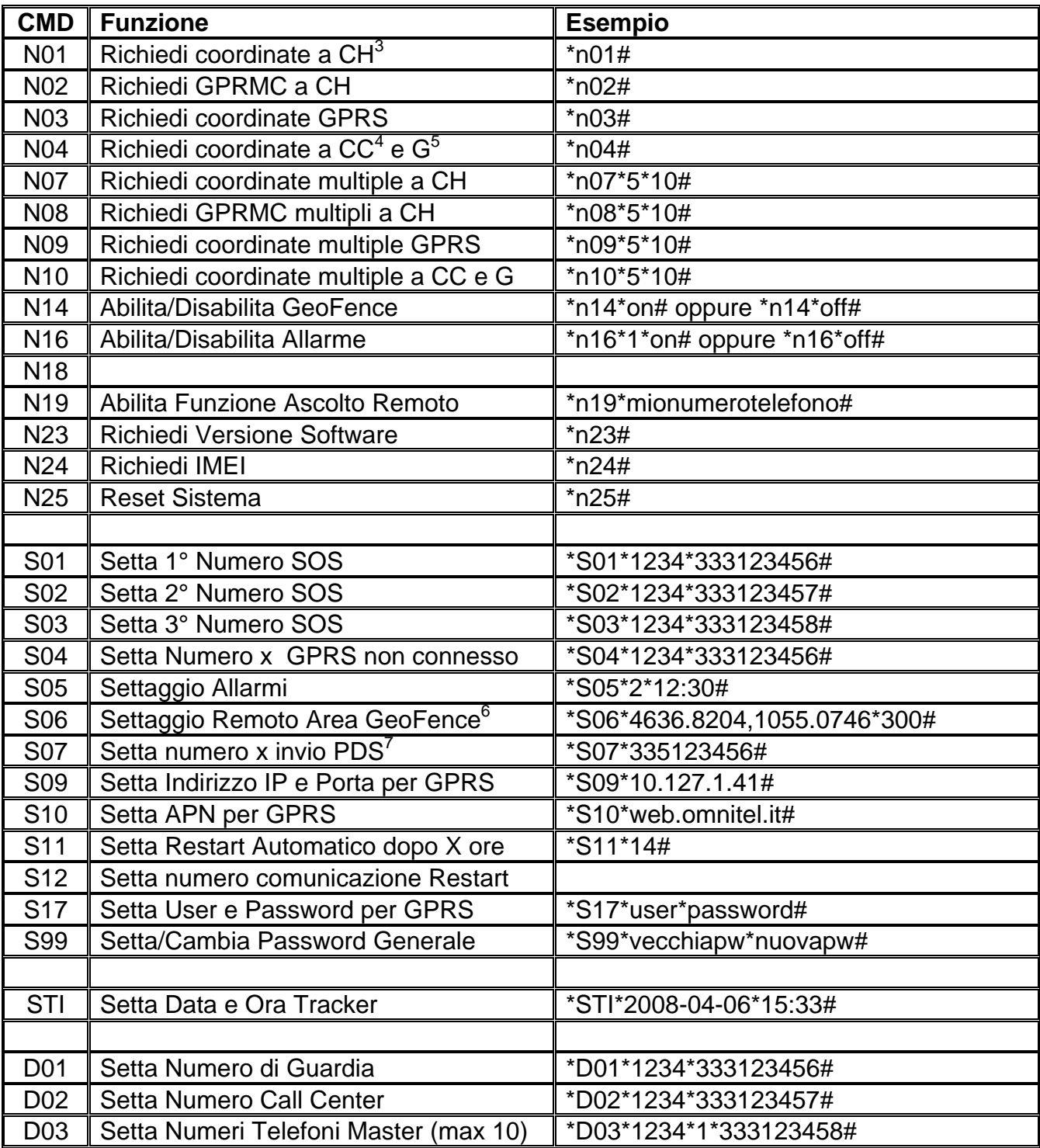

\_\_\_\_\_\_\_\_\_\_\_\_\_\_\_\_\_\_\_\_\_\_\_\_\_\_\_\_\_\_\_\_\_\_\_\_\_\_\_\_\_\_\_\_\_\_\_\_\_\_\_\_\_\_\_\_\_\_\_\_\_\_\_\_\_\_\_\_\_\_\_\_

<sup>&</sup>lt;sup>3</sup> CH= Numero Chiamante (la risposta viene SEMPRE inviata anche a CC, a G e se impostato anche al GPRS router)<br><sup>4</sup> CC= Numero Call Center (invia sempre GPRMC)<br><sup>5</sup> G= Numero di Guardia (Invia sempre Data, Ora, Long,Lat)<br><sup>6</sup>

PDS= Power Detection Setting: Verifica se il tracker riceve o smette di ricevere alimentazione esterna